## **Malwarebyte Activation Key VVTOP\\\\**

We hope this helps you with Malwarebytes Activation Key. Welcome to the . We hope this helps you with Malwarebytes Activation Key. Welcome to the Malwarebytes. We hope this helps you with Malwarebytes Activation Key. Welcome to the Malwarebytes. we hope this helps you with Malwarebytes Activation Key. Welcome to the Malwarebytes. Malwarebytes coupon codes. 1 license key is needed to activate on a single Malwarebytes for PC. How to get Malwarebytes Activation Key for Mac. Product Description. A Highly Sensitive and User-Friendly Turbidimetric Sensor Based on Laccase-Mediated Dye-Coupled Redox Reaction for Alkaline Phosphatase. A new turbidimetric method for sensitive determination of alkaline phosphatase (ALP) has been proposed based on the laccase-mediated dye-coupled redox reaction of 2,2-diphenyl-1-picrylhydrazyl (DPPH). Here, we utilize laccase (Lac)-mediated enzymatic reactions to catalyze DPPH oxidation in an alkaline medium. The oxidative decomposition product of DPPH adsorbed to the surface of Lac with the formation of a strong bound state is used as a signal probe for determining the activity of ALP. The effects of various parameters on the analytical performance were investigated, including pH, substrate concentration, enzyme concentration, and reaction time. The results show that this method is highly sensitive and can be used to detect ALP at very low concentrations, down to 2.0 mU/mL. Moreover, it has a wide linear response range of 15-700 mU/mL (linear correlation coefficient = 0.9997) and a detection limit of 0.99 mU/mL. The method was successfully applied for determination of ALP in serum samples with satisfactory accuracy and precision.Q: Were Abraham Lincoln and Rutherford B. Hayes friends, or did they only know of each other? Henry Wallace, in his book American Communism, claims that in 1862 the Northern Democrats were split into two factions. One of them, the faction of Abraham Lincoln and his cabinet, was supported by Secretary of the Treasury Salmon P. Chase and John Greenleaf Whittier. The other faction, John C. Frémont, was supported by William H. Seward and President Lincoln, and they was known as the St

## **Download**

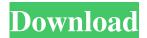

1/3

Malwarebyte 4.3 Premium Key Malwarebytes Premium Activation Key Christine Lagarde, Minister of the Economy and Finances, at the Stability in the Euro Area conference in Brussels Stability in the Euro area The stability pact will help us fight unemployment, and reduce the budget deficits. The pact will enable better coordination, and help us safeguard our financial sector. The fight against low growth and unemployment in the euro area is key for strengthening the stability of the euro. Such a policy can only be delivered with the stability pact. The 7th stability pact will: speed up the recovery of our economies, with more growth, less unemployment, and more jobs. help us return to fairer competition in Europe, with greater jobs and more growth. help us protect our financial sector, with stronger banks that are more relevant to people. Such a pact is needed to ensure that the European Union makes a strong recovery in the coming years.Q: Python3 Find all patterns in a file, store and print them to a new file? I'm trying to read a file where every line has a list of strings which I want to search for a certain pattern and then search for a similar pattern and so on, until I find the full pattern. Example: "PATTERN1: foobar" "PATTERN2: foobar" "PATTERN1: foobar" For every pattern, store all lines with the pattern in a new file (e.g. pattern1.txt) and print all the found patterns. Then I would go on and search for other patterns in this file. I have found a solution for this in Python 2.7 which looked like this: import re f = open("file.txt", "r') first = True patterns = [] with open("file.txt", "w") as write\_file: for line in f: if first: first = False continue if "PATTERN" in line: found\_pattern = re.findall(r'PATTERN:\s\s^\*, line) d4474df7b8

3/3